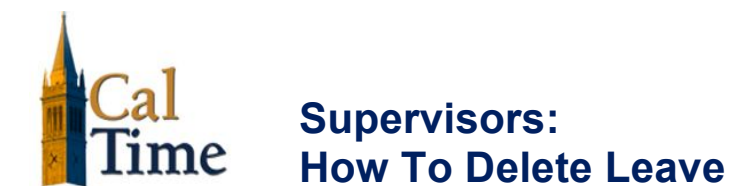

## **Purpose**

In the event that leave was entered on the wrong day, you may need to delete the leave.

## **Tip:**  $\sqrt{4}$

A timecard is a legal document. It is always advisable to have the employee make any needed changes. In the event you need to make a change, written permission from the employee should be obtained when possible.

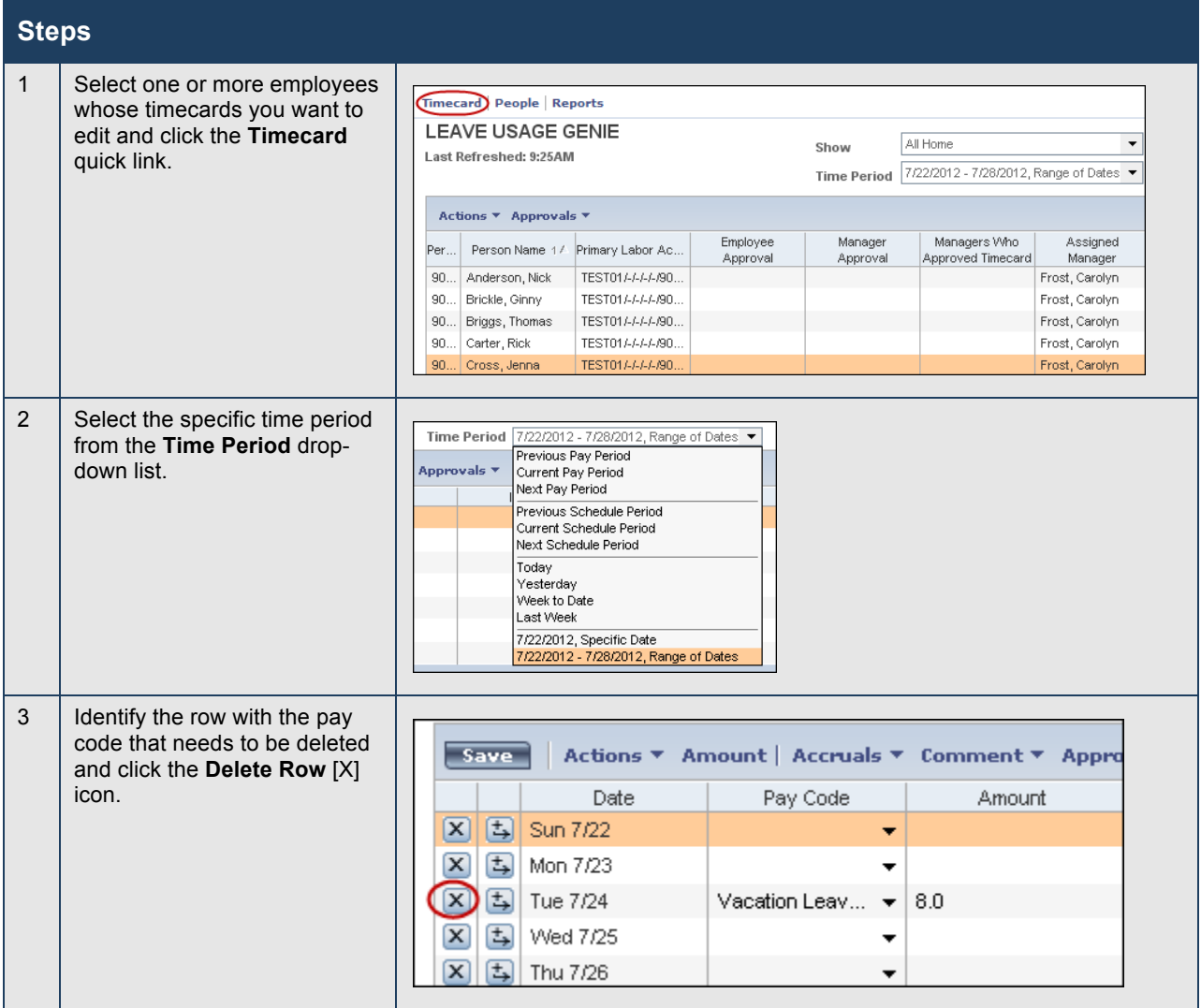

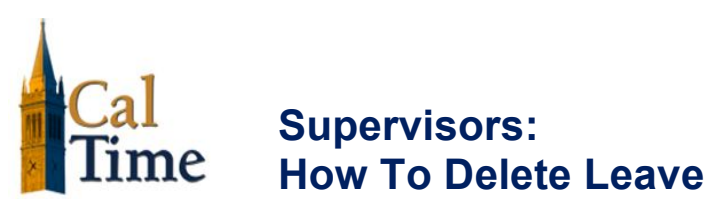

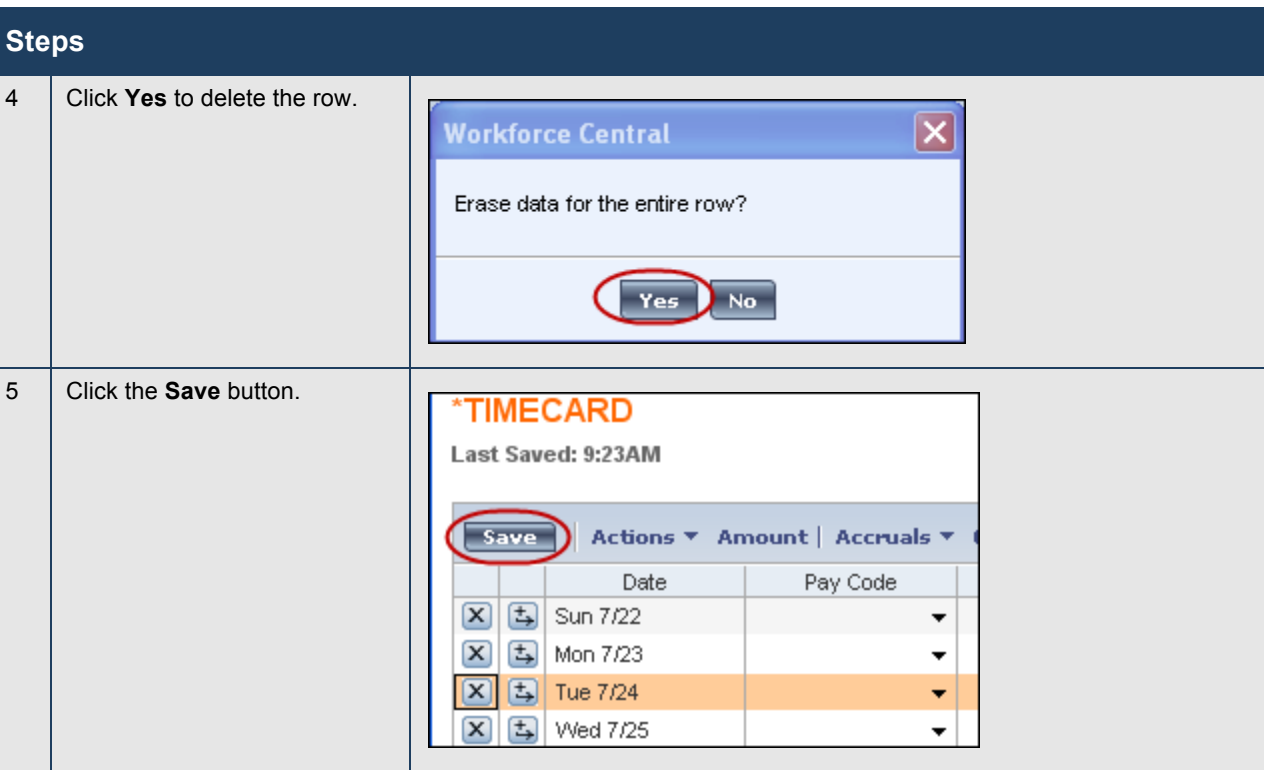